# entr0py Encore - HowTo participate

## **Small Audio Setup**

Good audio quality is everything in podcasting, so a good audio setup is needed for it.

#### **Audio Interface**

A USB audio interface that works for your OS is enough. It should at least have 1 XLR input and 1 Headphone output. It should also provide 48V phantom power. I recommend this one Presonus AudioBox USB 96, it can be used on all major OS.

## Microphone

A good microphone is the heart of the small audio setup. For podcasting a large diaphragm microphone with an cardioid pattern should be used. I can recommend two different ones:

- Audio Technica AT2020
- Rode Procaster

#### **Microphone Accessories**

A microphone needs accessories. First of all we need a shock mount, so that the microphone is less susceptible for vibrations of your table etc... Buy also the correct shock mount for your microphone.

- For the Audio Technica AT2020: Audio Technica AT8458
- For the Rode Procaster: Rode PSM1

Secondly you need an microphone stand. Stands come in all different sizes and variants. I would personally go with an table stand or a table mounted arm like the Rode PSA1.

A pop filter or wind shield is not a necessity, but a nice to have.

You need an XLR cable. Buy a good quality one and it shouldn't be too short.

#### **Headphones**

You need headphones. Without headphones, I will not let you participate. Anything is good here. If you want to buy new ones, I can recommend you the following: Audio Technica ATH-M50X

### **Software**

We use Studio Link. Please install the standalone client for your OS. Also test it before the recording date with your audio setup, to make sure everything works. You should also be connected via a wired connection.

On the day of the recording, send your studio link id to metalgamer. He will call you from his client. Don't call the other participants, because this only will result in multiple feedback.

From:

https://wiki.c3l.lu/ - Chaos Computer Club Lëtzebuerg

Permanent link:

https://wiki.c3l.lu/doku.php?id=projects:entr0py\_encore:how\_to&rev=158758801

Last update: 2020/04/22 22:40

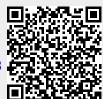

https://wiki.c3l.lu/ Printed on 2024/06/02 15:00